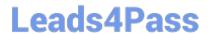

# MS-220<sup>Q&As</sup>

Troubleshooting Microsoft Exchange Online

### Pass Microsoft MS-220 Exam with 100% Guarantee

Free Download Real Questions & Answers PDF and VCE file from:

https://www.leads4pass.com/ms-220.html

100% Passing Guarantee 100% Money Back Assurance

Following Questions and Answers are all new published by Microsoft
Official Exam Center

- Instant Download After Purchase
- 100% Money Back Guarantee
- 365 Days Free Update
- 800,000+ Satisfied Customers

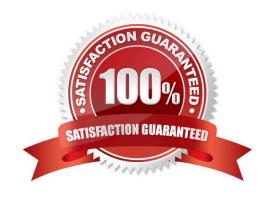

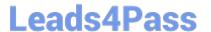

#### **QUESTION 1**

**HOTSPOT** 

A company uses Exchange Online.

A user receives non-delivery reports (NDRs) when sending emails.

You need to resolve the NDRs.

What should you do? To answer, select the appropriate options in the answer area.

NOTE: Each correct selection is worth one point.

Hot Area:

#### 5.1.0 Sender denied

Adds sender to recipient's allowed senders list

Instruct recipients to remove sender from their block list

Remover sender from Restricted users page in Microsoft 365 Defender portal

#### 5.1.8 Access denied, bad outbound sender

Adds sender to recipient's allowed senders list

Instruct sender to remove recipients email address from the auto-complete list

Remover sender from Restricted users page in Microsoft 365 Defender portal

Correct Answer:

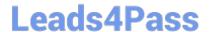

#### 5.1.0 Sender denied

Adds sender to recipient's allowed senders list

Instruct recipients to remove sender from their block list

Remover sender from Restricted users page in Microsoft 365 Defender portal

#### 5.1.8 Access denied, bad outbound sender

Adds sender to recipient's allowed senders list

Instruct sender to remove recipients email address from the auto-complete list

Remover sender from Restricted users page in Microsoft 365 Defender portal

#### **QUESTION 2**

You need to resolve the compliance issue.

How should you complete the command? To answer, select the appropriate options in the answer area.

NOTE: Each correct selection is worth one point.

Hot Area:

### **Answer Area**

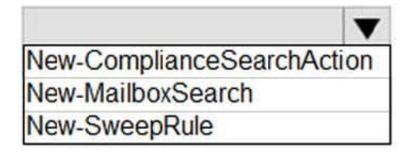

-SearchName "RecoverableItems"

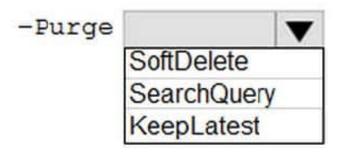

Correct Answer:

## **Answer Area**

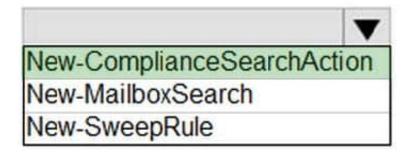

-SearchName "RecoverableItems"

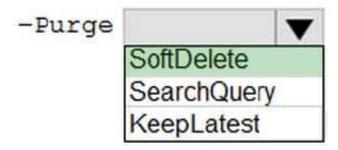

#### **QUESTION 3**

**HOTSPOT** 

A company named Contoso. Ltd. uses Exchange Online.

A user named User1 reports a problem connecting their mobile device to Exchange.

You need to troubleshoot the issue.

How should you complete the command? To answer, select the appropriate options in the answer area.

NOTE: Each correct selection is worth one point.

Hot Area:

2024 Latest leads4pass MS-220 PDF and VCE dumps Download

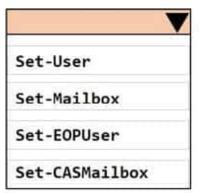

user1@contoso.com

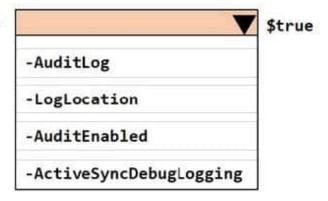

Correct Answer:

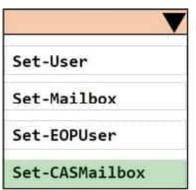

user1@contoso.com

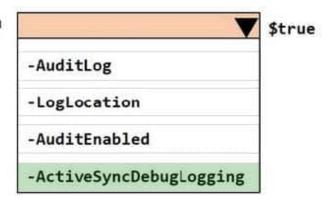

#### **QUESTION 4**

A company uses Exchange Online.

You observe that emails are being automatically forwarded to external recipients using inbox rules and SMTP forwarding. You need to create a report that lists forwarded emails.

What should you use?

- A. Microsoft 365 compliance
- B. the Get-TransportRule Cmdlet
- C. Exchange admin center
- D. the Get-OutboundConnector cmdlet

Correct Answer: C

### **QUESTION 5**

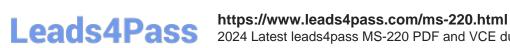

2024 Latest leads4pass MS-220 PDF and VCE dumps Download

You review the following data from an extended message trace for an email:

S:SFA=SUM|SFV=SPM|IPV=CAL|SRV=BULK|SFS=470454002|SFS=349001|SCL=9 |SCORE=-1|LIST=0|DI=SN|RD=mail.contoso.com|H=mail.contoso.com|CIP= 98.129.140.74 |SFP=1501|ASF=1|CTRY=US|CLTCTRY=|LANG=en

You need to determine the action performed on the email. Which action was performed when the email was received?

- A. The email was marked as spam and delivered to the recipient\\'s Junk Email folder.
- B. The email skipped spam filtering and was delivered because the sender was in the Allowed Senders list.
- C. The email was released from the quarantine and was sent to the intended recipients.
- D. The email skipped spam filtering and was delivered because the source IP address was in the IP Allow list.

Correct Answer: B

Latest MS-220 Dumps

**MS-220 Practice Test** 

MS-220 Study Guide